# **1Z0-430Q&As**

Oracle WebCenter Portal 11.1.1.8 Essentials

### **Pass Oracle 1Z0-430 Exam with 100% Guarantee**

Free Download Real Questions & Answers **PDF** and **VCE** file from:

**https://www.leads4pass.com/1z0-430.html**

100% Passing Guarantee 100% Money Back Assurance

Following Questions and Answers are all new published by Oracle Official Exam Center

**C** Instant Download After Purchase

**83 100% Money Back Guarantee** 

365 Days Free Update

**Leads4Pass** 

800,000+ Satisfied Customers

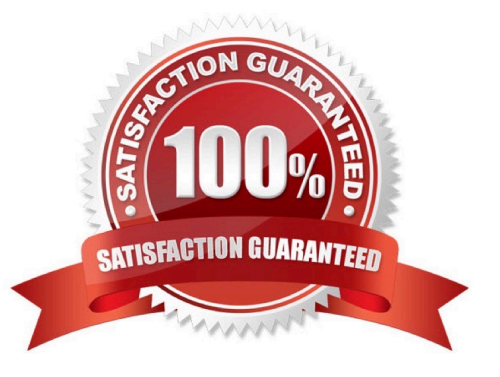

## **Leads4Pass**

#### **QUESTION 1**

Which two WebCenter Content components must be enabled for the WebCenter Portal content integration?

- A. Site Studio (for uploading files)
- B. WebCenterConfigure
- C. Folders\_G and FrameworkFolders
- D. Folders\_G or FrameworkFolders
- E. InBound Refinery

Correct Answer: AC

#### **QUESTION 2**

The WebCenter Portal WLS managed server intermittently becomes unresponsive to page requests. Which two steps should you take to diagnose this issue?

- A. Look for clues in the WLS diagnostic log file.
- B. Monitor memory and CPU graphs in Jconsole.
- C. Take the thread dump for the WLS and look for STUCK threads and deadlock.
- D. Review the lok file.

Correct Answer: BD

#### **QUESTION 3**

Which two statements are true about the relationship between ADF Faces and JSF?

- A. ADF Faces is based on JSF.
- B. ADF Faces is a set of visual components built using JSF.
- C. JSF is loosely based on ADF Faces.
- D. ADF Faces uses Trinidad components to render visual components using a JSF-like syntax.

Correct Answer: BD

#### **QUESTION 4**

To create a new Page Template, you go to the Portal Builder Administration page and click Shared Assets.

#### **https://www.leads4pass.com/1z0-430.html Leads4Pass** 2024 Latest leads4pass 1Z0-430 PDF and VCE dumps Download

You then select an existing Page Template, click the Copy button and define a new name.

Identify three options that describe what the next steps could be, to customize the new page template and

enable it for use.

A. You can download the page template, edit in JDeveloper, and upload it back to the portal.

B. You can connect JDeveloper to the Portal, import the new template into JDeveloper, edit and export it back to the portal.

C. You can edit the template source code from the Portal interface, and make the necessary changes to it.

D. You can download the page template to JDeveloper, and deploy the custom version as a WAR file using WSLT.

Correct Answer: ACD

#### **QUESTION 5**

In which two ways can a customer enable better mobile device access for Portal users?

A. by using personalization to create different pages for each device

B. by using the Mobile Application Framework (MAF) application that comes bundled with Portal

C. by creating skins and templates that follow responsive design principles

D. by creating page variants for different devices

Correct Answer: AC

[Latest 1Z0-430 Dumps](https://www.leads4pass.com/1z0-430.html) [1Z0-430 Study Guide](https://www.leads4pass.com/1z0-430.html) [1Z0-430 Exam Questions](https://www.leads4pass.com/1z0-430.html)